#### Interprocess Communication

## Interprocess Communciation

- **No. 3 What is IPC?** 
	- Mechanisms to transfer data between processes
- Why is it needed?
	- Not all important procedures can be easily built in a single process

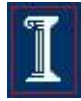

### Interprocess Communication

#### Cooperating processes

- Can affect or be affected by other processes, including sharing data
	- Just like cooperating threads!
- Benefits
	- Information sharing
	- Computation speedup
	- **Modularity**
	- **Convenience**

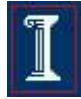

# Interprocess Communication

■ Can you think of a common use of IPC?

 Can you think of any large applications that use IPC?

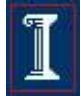

# Google Chrome architecture (figure borrowed from Google)

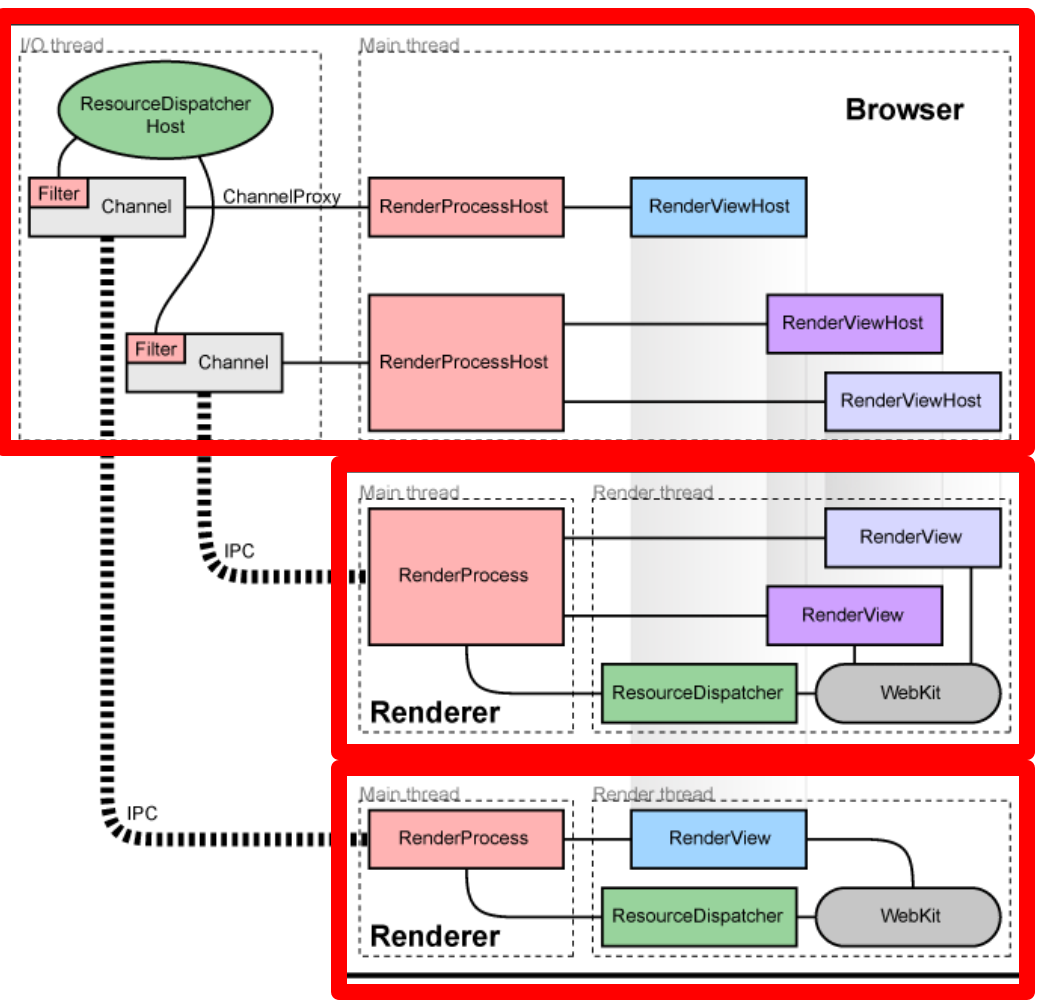

- Separate processes for browser tabs to protect the overall application from bugs and glitches in the rendering engine
- Restricted access from each rendering engine process to others and to the rest of the system

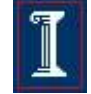

# Google Chrome architecture (figure borrowed from Google)

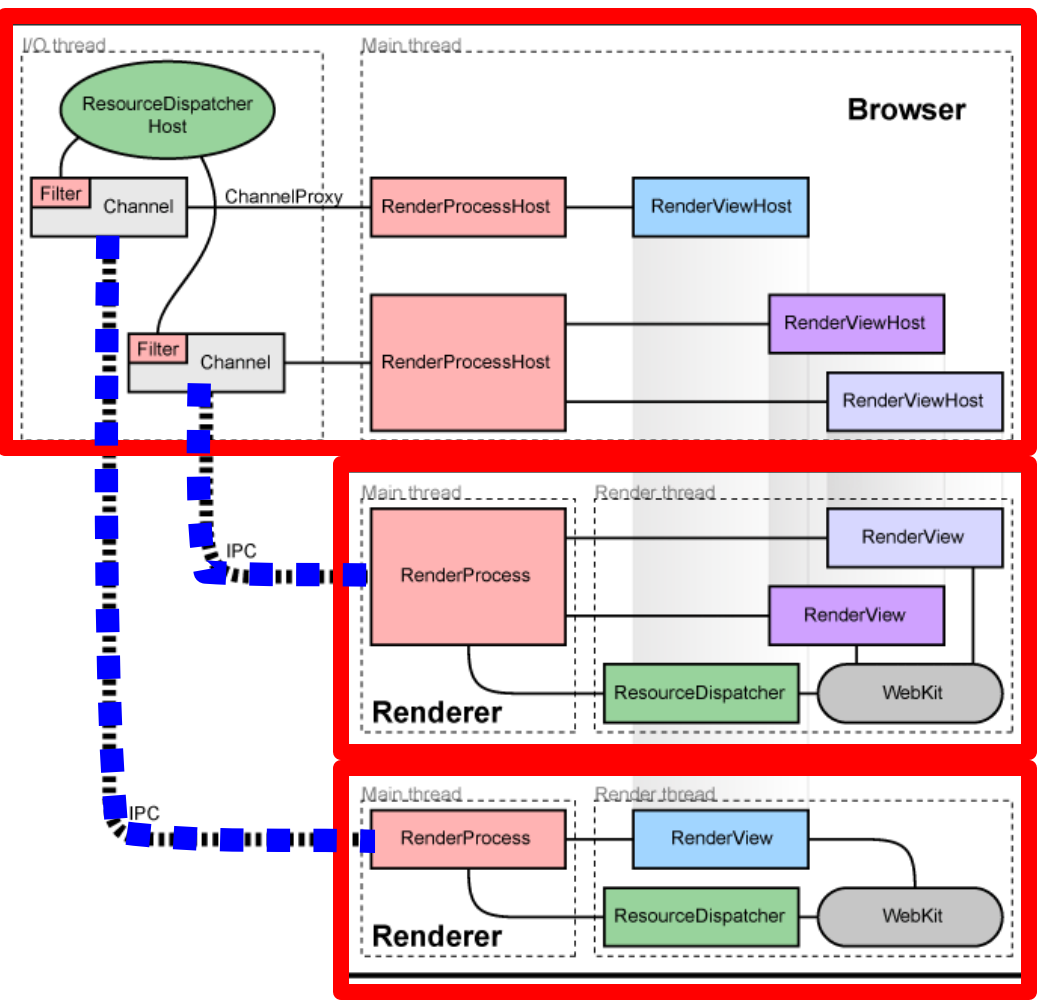

- A named pipe is allocated for each renderer process for communication with the browser process
- Pipes are used in asynchronous mode to ensure that neither end is blocked waiting for the other

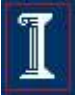

# IPC Communications Model

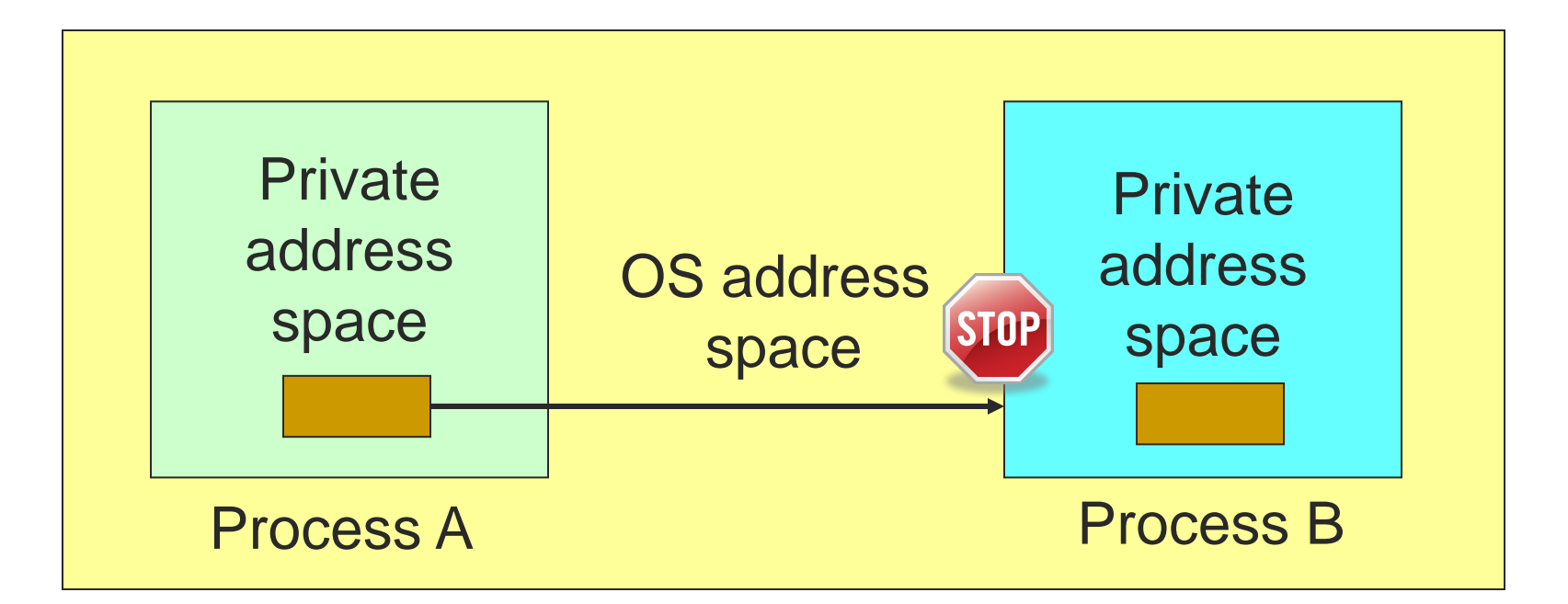

- Each process has a private address space
- No process can write to another process's space
- How can we get data from process A to process B?

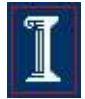

# IPC Solutions

- Two options
	- Support some form of shared address space
		- Shared memory, memory mapped files
	- Use OS mechanisms to transport data from one address space to another
		- Pipes, FIFOs
		- Messages, signals

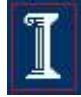

## Shared Memory

- Processes share the same segment of memory directly
	- Memory is mapped into the address space of each sharing process
	- Memory is persistent beyond the lifetime of the creating or modifying processes (until deleted)
- Mutual exclusion **must** be provided by processes using the shared memory

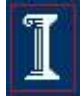

# **Shared Memory**

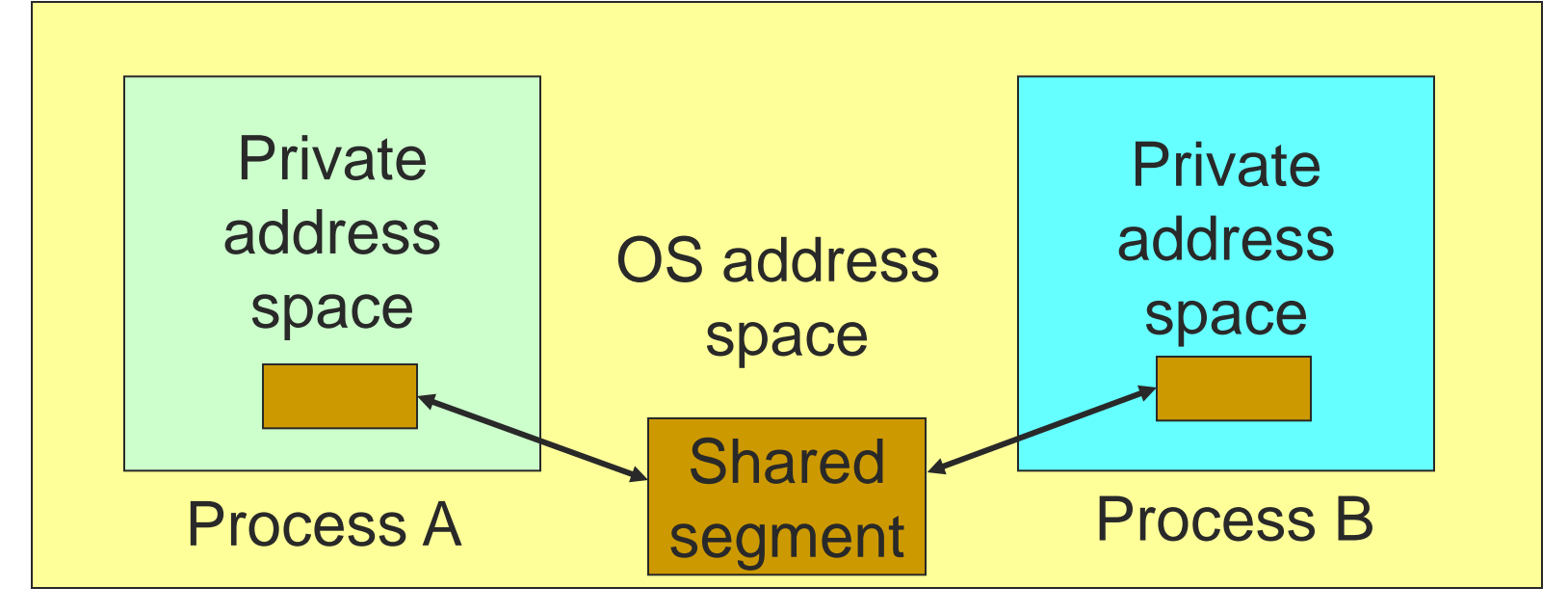

- Processes request the segment
- OS maintains the segment
- Processes can attach/detach the segment

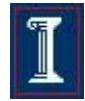

## **Shared Memory**

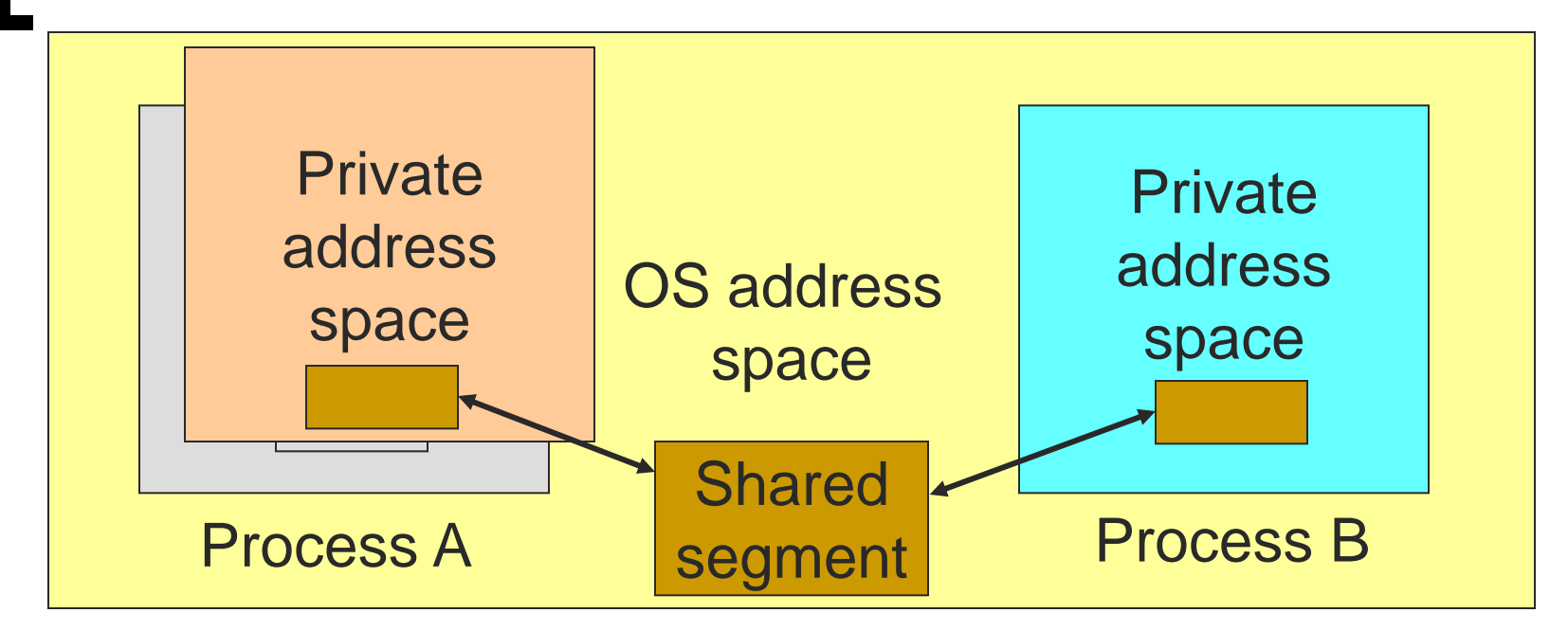

 Can mark segment for deletion on last detach

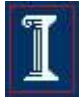

# POSIX Shared Memory

**#include <sys/types.h> #include <sys/shm.h>**

- Create identifier ("key") for a shared memory segment **key\_t ftok(const char \*pathname, int proj\_id); k = ftok("/my/file", 0xaa);**
- Create shared memory segment **int shmget(key\_t key, size\_t size, int shmflg); id = shmget(key, size, 0644 | IPC\_CREAT);**
- Access to shared memory requires an attach **void \*shmat(int shmid, const void \*shmaddr, int shmflg);**  shared memory = (char \*) shmat(id, (void \*) 0, 0);

$$
\boxed{\mathbb{I}}
$$

# POSIX Shared Memory

- Write to the shared memory using normal system calls **sprintf(shared\_memory, "Writing to shared memory");**
- Detach the shared memory from its address space **int shmdt(const void \*shmaddr);**  shmdt(shared memory);

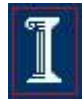

### Shared Memory example

**#include <stdio.h>**

**#include <stdlib.h>**

**#include <string.h>**

**#include <sys/types.h>**

**#include <sys/ipc.h>**

**#include <sys/shm.h>**

**#define SHM\_SIZE 1024 /\* a 1K shared memory segment \*/**

**int main(int argc, char \*argv[]) { key\_t key; int shmid; char \*data; int mode;**

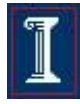

### Shared Memory example

```
/* make the key: */
if ((key = ftok("shmdemo.c", 'R')) == -1)perror("ftok");
    exit(1);
}
/* connect to (and possibly create) the segment: */
if ((shmid = shmqet(key, SHM SIZE, 0644 | IPC CREAT)) == -1) {
    perror("shmget");
    exit(1);
}
/* attach to the segment to get a pointer to it: */
data = shmat(shmid, (void *)0, 0);
if (data == (char *)(-1)) {
    perror("shmat");
    exit(1);
}
```
#### Shared Memory example

```
/* read or modify the segment, based on the command line: */
if (argc == 2) {
    printf("writing to segment: \"%s\"\n", argv[1]);
    strncpy(data, argv[1], SHM_SIZE);
} else
```

```
printf("segment contains: \"%s\"\n", data);
```

```
/* detach from the segment: */
if (shmdt(data) == -1) {
    perror("shmdt");
    exit(1);
}
```
**return 0;**

```
}
```
# Memory Mapped Files

#### Memory-mapped file I/O

- Map a disk block to a page in memory
- o Allows file I/O to be treated as routine memory access

#### Use

- $\circ$  File is initially read using demand paging
- $\circ$  When needed, a page-sized portion of the file is read from the file system into a physical page of memory
- Subsequent reads/writes to/from that page are treated as ordinary memory accesses

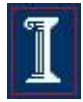

# Memory Mapped Files

#### Traditional File I/O

- Calls to file I/O functions (e.g., **read()** and **write()**)
	- First copy data to a kernel's intermediary buffer
	- Then transfer data to the physical file or the process
- $\circ$  Intermediary buffering is slow and expensive
- Memory Mapping
	- Eliminate intermediary buffering
	- **Significantly improve performance**

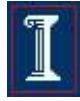

# Memory Mapped Files

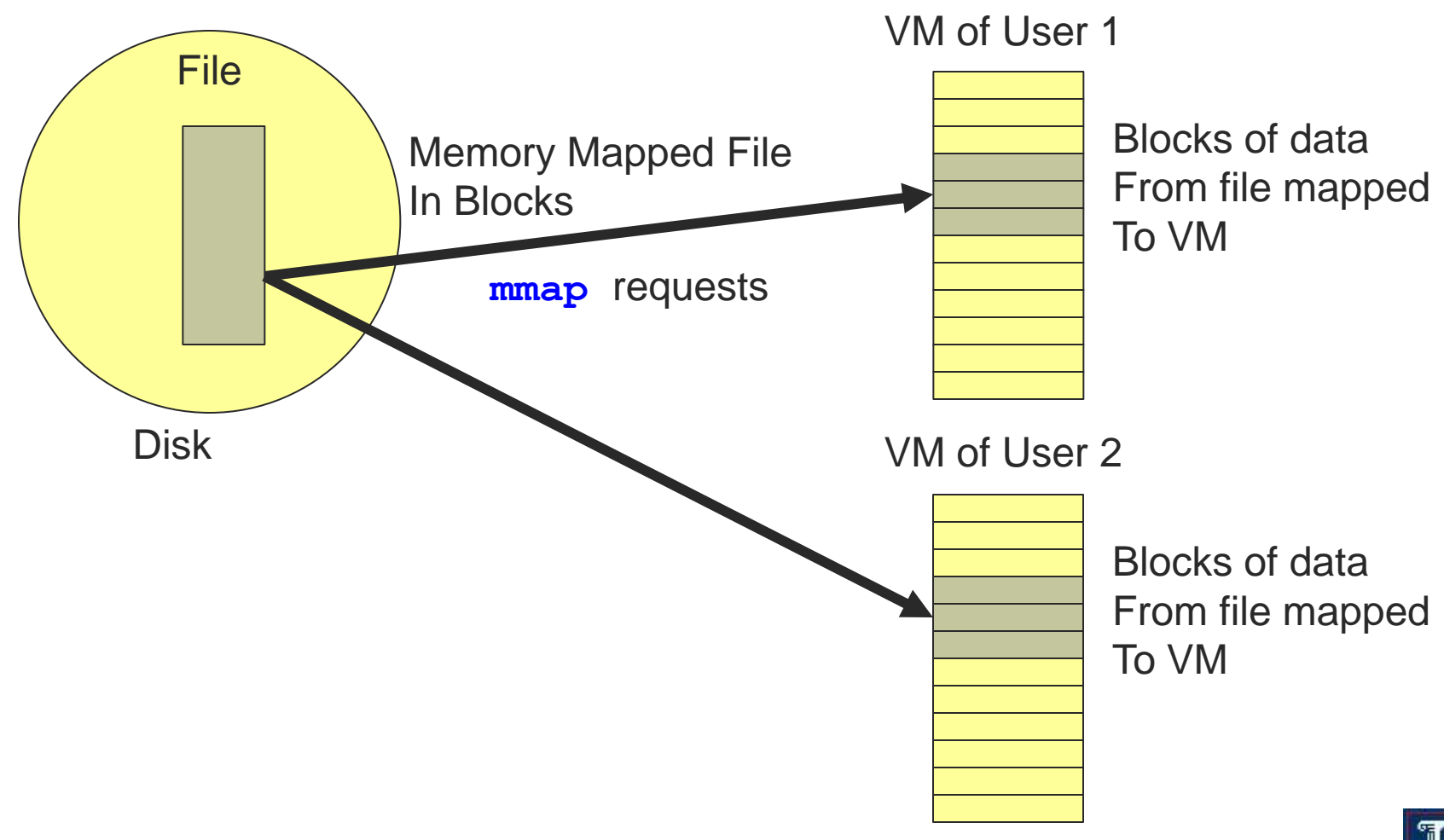

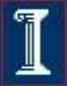

### Memory Mapped Files: **Benefits**

- Treats file I/O like memory access rather than **read()**, **write()** system calls
	- Simplifies file access; e.g., no need to **fseek()**
- Streamlining file access
	- Access a file mapped into a memory region via pointers
	- Same as accessing ordinary variables and objects
- Dynamic loading
	- Map executable files and shared libraries into address space
	- Programs can load and unload executable code sections dynamically

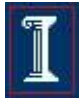

### Memory Mapped Files: **Benefits**

- Several processes can map the same file
	- Allows pages in memory to be shared -- saves memory space
- Memory persistence
	- Enables processes to share memory sections that persist independently of the lifetime of a certain process

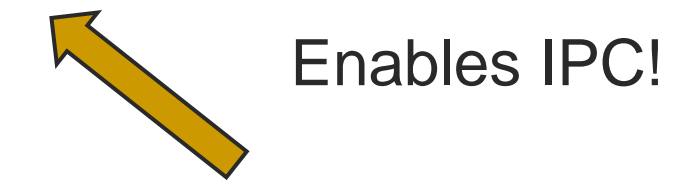

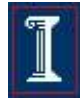

**#include <sys/mman.h> void \*mmap(void \*addr, size\_t len, int prot, int flags, int fd, off\_t off);**

- Memory map a file
	- Establish mapping from the address space of the process to the object represented by the file descriptor
- Parameters:
	- **addr**: the starting memory address into which to map the file
	- **len**: the length of the data to map into memory
	- **prot**: the kind of access to the memory mapped region
	- **flags**: flags that can be set for the system call
	- **fd**: file descriptor
	- **off**: the offset in the file to start mapping from

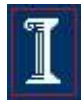

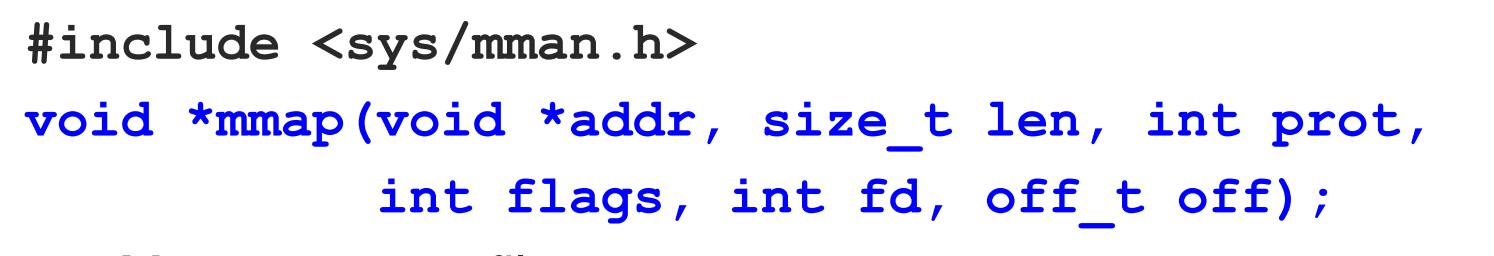

- **Nemory map a file** 
	- Establish mapping from the address space of the process to the object represented by the file descriptor

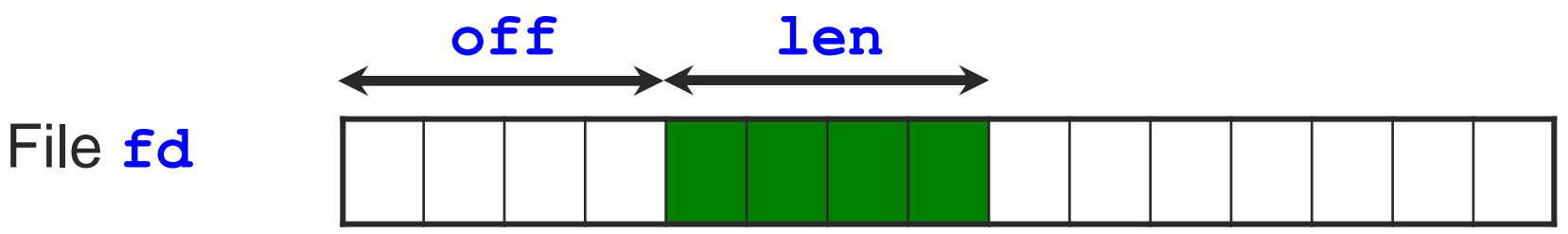

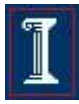

**#include <sys/mman.h> void \*mmap(void \*addr, size\_t len, int prot, int flags, int fd, off\_t off);**

- Memory map a file
	- Establish a mapping between the address space of the process to the memory object represented by the file descriptor
- **Return value: pointer to mapped region** 
	- On success, implementation-defined function of **addr** and **flags**.
	- On failure, sets errno and returns **MAP\_FAILED**

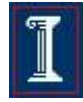

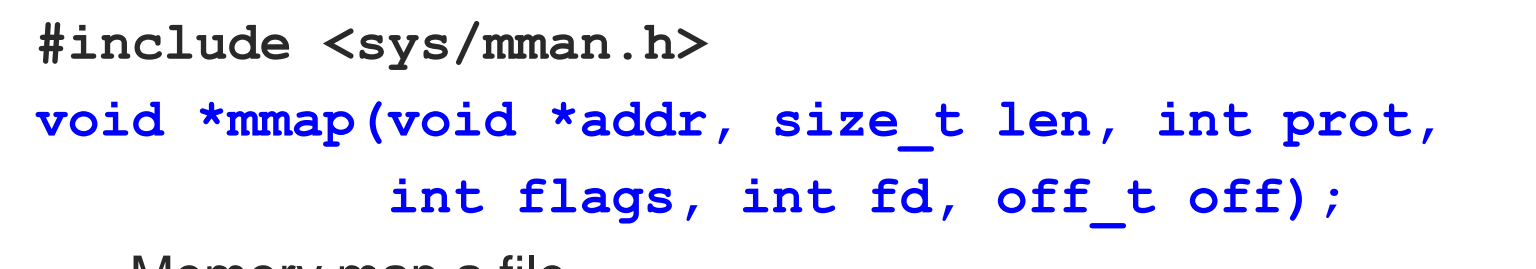

- Memory map a file
	- Establish a mapping between the address space of the process to the memory object represented by the file descriptor

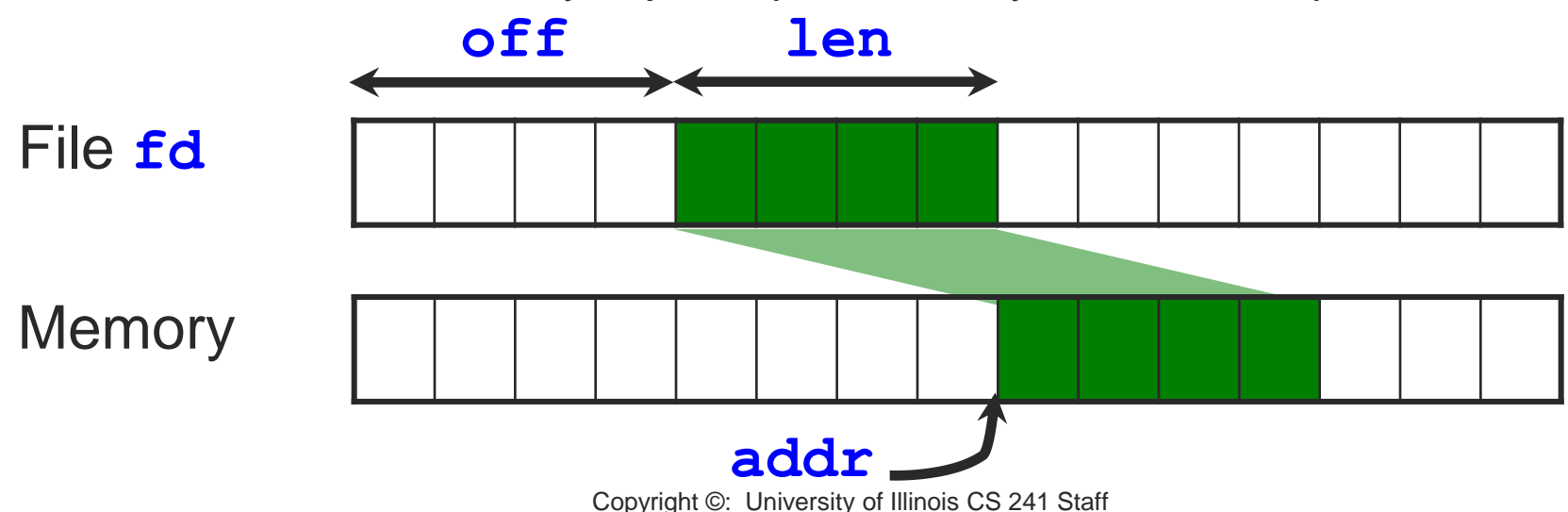

#### **mmap** options

#### Protection Flags

- **PROT\_READ** Data can be read
- **PROT WRITE** Data can be written
- **PROT\_EXEC** Data can be executed
- **PROT\_NONE** Data cannot be accessed
- Flags
	-
	-
	-

**MAP SHARED** Changes are shared. **MAP PRIVATE** Changes are private. **MAP\_FIXED** Interpret **addr** exactly

#### **mmap** Example

```
 Map first 4kb of file and read an integer
#include <errno.h> 
#include <fcntl.h> 
#include <sys/mman.h> 
#include <sys/types.h> 
int main(int argc, char *argv[]) { 
   int fd; 
   void *pregion; 
   if (fd = open(argv[1], O_RDONLY) <0) { 
       perror("failed on open"); 
       return –1; 
   }
   write(fd,"\0",1); // make sure at least 1 page is mapped
```
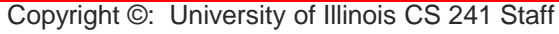

#### **mmap** Example

```
 pregion = mmap(NULL, 4096, PROT_READ,
                   MAP_SHARED, fd, 0); 
   if (pregion == MAP_FAILED) { 
     perror("mmap failed") 
     return –1; 
 } 
  close(fd); /* close the physical file */
   /* access mapped memory; read the first int in 
    * the mapped file */
 int val = *((int*) \text{ program});
}
```
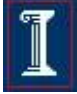

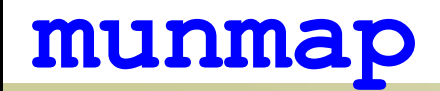

**#include <sys/mman.h>**

**int munmap(void \*addr, size\_t len);**

- Remove a mapping
- Return value
	- 0 on success
	- -1 on error, sets **errno**
- **Parameters:** 
	- **addr**: returned from **mmap()**
	- **len**: same as the **len** passed to **mmap()**

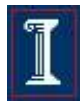

#### **msync**

**#include <sys/mman.h>**

**int msync(void \*addr, size\_t len, int flags);**

- Write all modified data to permanent storage locations
- Return value
	- 0 on success
	- -1 on error, sets **errno**
- **Parameters:** 
	- **addr**: returned from **mmap()**
	- **len**: same as the **len** passed to **mmap()**
	- **flags**:
		- **MS\_ASYNC = Perform asynchronous writes**
		- **MS\_SYNC** = Perform synchronous writes
		- **MS\_INVALIDATE** = Invalidate cached data

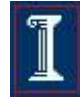

#### Example 2: Shared memory using **mmap**

**#include <stdio.h>**

- **#include <stdlib.h>**
- **#include <errno.h>**
- **#include <fcntl.h>**
- **#include <string.h>**
- **#include <sys/mman.h>**
- **#include <sys/types.h>**

```
int main(int argc, char** argv) {
   int fd;
   char * shared_mem;
  fd = open(argv[1], O_RDW \mid O_CREAT); write(fd,"\0",1); // make sure at least 1 page is mapped
   shared_mem = mmap(NULL, 10, PROT_READ | PROT_WRITE,
                     MAP_SHARED, fd, 0);
   close(fd);
```
#### Example 2: Shared memory using **mmap**

Reader

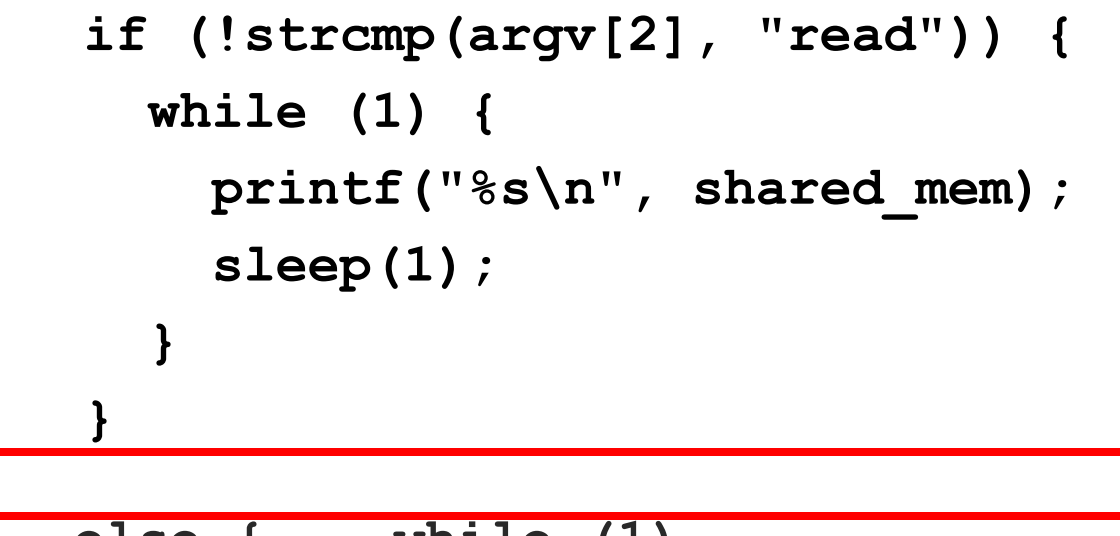

**Writer** 

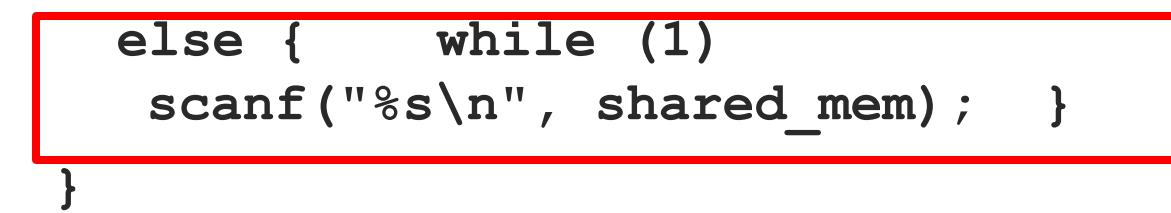

Run demo

### Recall POSIX Shared Mem...

**#include <sys/shm.h>**

- **int shmget(key\_t key, size\_t size, int shmflg);**
- Create shared memory segment

**id = shmget(key, size, 0644 | IPC\_CREAT);**

- **void \*shmat(int shmid, const void \*shmaddr, int shmflg);**
- Access to shared memory requires an attach shared memory = (char \*) shmat(id, (void **\*) 0, 0);**

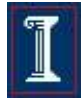

How do **mmap** and POSIX shared memory compare?

#### **Persistence**

- **shm** memory kept in memory
	- Remains available until system is shut down
- **mmap** backed by a file
	- Persists even after programs quit or machine reboots

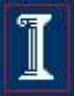

34

### Memory mapped files and virtual memory

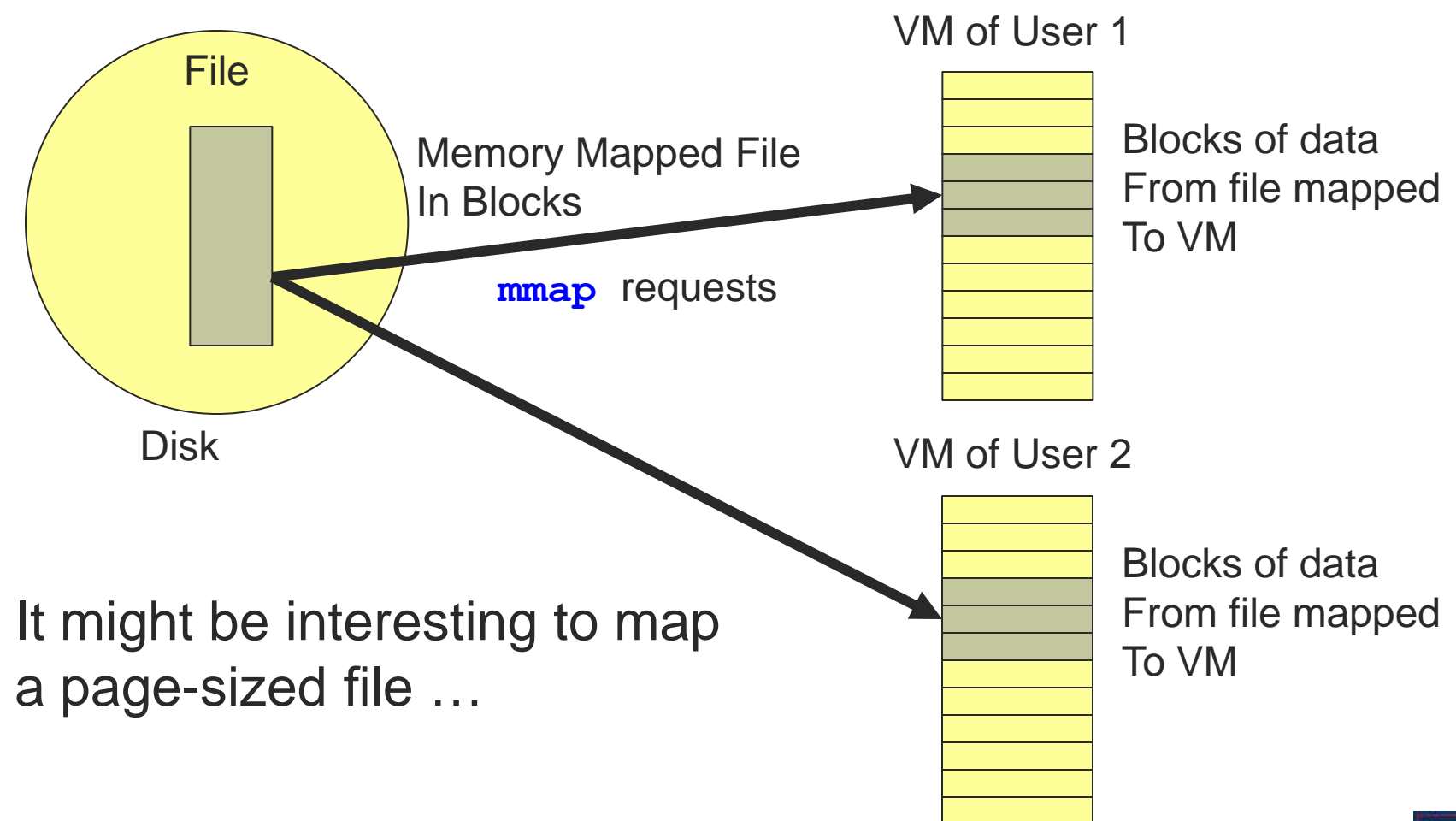

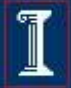

### Memory mapped files and virtual memory

**#include <unistd.h>**

**long sysconf(int name);**

- Determine the current value of a configurable system variable
- Return value
	- 0 on success
	- -1 on error, sets **errno**
- Parameters:
	- **name**: the system variable to be queried
		- $\blacksquare$  **SC\_PAGESIZE**

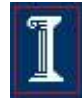

## **sysconf**: Creating page-sized memory mapped segments

**#include <errno.h>**

**#include <fcntl.h>** 

**#include <unistd.h>** 

**#include <stdio.h>** 

**#include <stdlib.h>** 

**#include <string.h>** 

**#include <sys/types.h>** 

**#include <sys/mman.h>** 

**main(void) {** 

size t bytesWritten = 0;

**int fd;** 

**int PageSize;** 

**const char text = "This is a test";** 

# Example

```
Copyright ©: University of Illinois CS 241 Staff
if ((PageSize = sysconf( SC PAGE SIZE)) < 0) {
    perror("sysconf() Error="); 
    return -1; 
} 
fd = open("/tmp/mmsyncTest", (O_CREAT | O_TRUNC | 
            O_RDWR), (S_IRWXU | S_IRWXG | S_IRWXO)); 
if (fd < 0) { 
    perror("open() error"); 
    return fd; 
} 
off_t lastoffset = lseek(fd, PageSize, SEEK_SET); 
bytesWritten = write(fd, "x", 1 ); 
if (bytesWritten != 1 ) { 
    perror("write error. "); 
    return -1; 
}
```
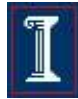

# More Examples

```
/* mmap the file. */ 
void *address; 
int len; 
off t my offset = 0;
len = PageSize; 
/* Map one page */ 
address = mmap(NULL, len, PROT_WRITE, MAP_SHARED, fd, 
                 my_offset);
```

```
if (address == MAP_FAILED) { 
   perror("mmap error."); 
    return -1; 
}
```
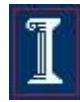

# More Examples

**/\* Move some data into the file using memory map. \*/ (void) strcpy((char\*) address, text);** 

**/\* use msync to write changes to disk. \*/ if (msync(address, PageSize , MS\_SYNC) < 0 ) { perror("msync failed with error:"); return -1;** 

```
} else
```
**}** 

**(void) printf("%s","msync completed successfully.");** 

```
close(fd); 
unlink("/tmp/msyncTest");
```
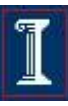

# Illegal Memory Access

- Use signals!
	- **SIGSEGV** signal allows you to catch references to memory that have the wrong protection mode
- Coming soon... signals!

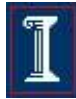